## UGNX UGNX

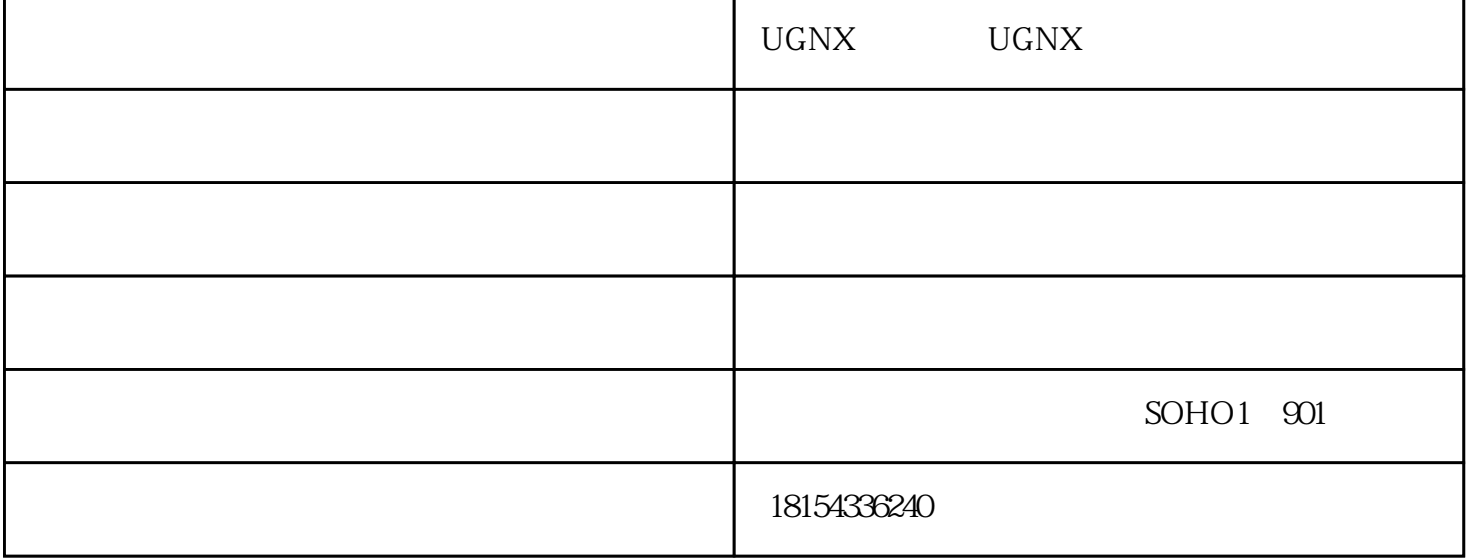

 $\Omega$ 016 CAD/CAM/CAE

Word Word Word Word UGNX , AutoCAD word word exponential and  $\lambda$ utoCAD EXPORT AutocAD BMP WMF Word Word AutoCAD<br>UGNX Mord AutoCAD  $\rm UGNX$  , and  $\rm Word$  , and  $\rm AutoCAD$ 色,而Word背景颜色为白色,首先应将AutoCAD图形背景颜色改成白色。另外,AutoCAD图形插入Wor  $d$ 

CAD/CAM/CAE

 $\Omega$ 016

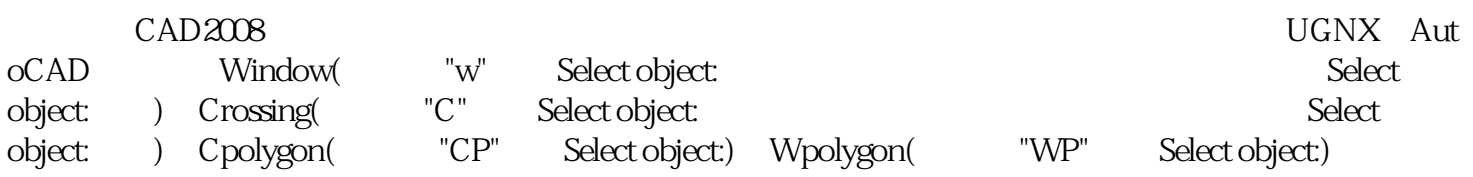

口方式选择目标,其中Window及Crossing用于矩形窗口,而Wpolygon及Cpolygon用于多边形窗口,在Wi ndow Wpolygon UGNX

Crossing Cpolygon

 $\Omega$ 016

CAD/CAM/CAE

 $\rm Pro/E$   $\rm pro/E$ 

提供好的产品和服务回馈社会,并欢迎广大新老客户光临惠顾,真诚合作、共创美好未来。卓宇创新—

UGNX - UGNXwww.zycxcad.com.cn  $\cdot$ 

SOHO1 901